# Cheatography

# ES6 / ECMAScript 2015 / ES2015 Quick Reference Cheat Sheet by [dwapi](http://www.cheatography.com/dwapi/) via [cheatography.com/43665/cs/13100/](http://www.cheatography.com/dwapi/cheat-sheets/es6-ecmascript-2015-es2015-quick-reference)

## **Hoisting**

```
//var declaration example
(function()var foo = 1;
 console.log(foo + " " + bar);
 var bar = 2;
})();
// Alerts "1 undefined" instead of throwing an error.
// It's aware of bar b/c the declaration was hoisted to
top of function.
// So no error, but the value is undefined until after
the alert.
//function example
foo();
function foo() {
 alert("Hello!");
}
// Same as above, the function declaration is hoisted
```

```
above the call();
```
Hoisting is JavaScript's default behavior of moving all var and function declarations to the top of the current scope (to the top of the current script or the current function).

# **Functions**

```
// Arrow Function
setTimeout() \Rightarrow {console.log('delayed') }, 1000)
// Scoped Functions
{
 let cue = 'Luke, I am your father'
 console.log(cue)
}
>'Luke, I am your father'
// Scoped Function Equivalent with Immediately Invoked
Function Expressions (IIFE)
(function () {
var cue = 'Luke, I am your father'
console.log(cue) // 'Luke, I am –
}())
console.log(cue) // Reference Error
// Default Params!!
function test(num = 1) { console.log(num) }
```
# **Promises**

```
// Promise itself has three states: Pending, Fulfilled
, Rejected
let example = new Promise((resolve, reject) => {
   request.get(url, (error, response, body) => {
      if (body) {
       resolve(JSON.parse(body)); // fulfilled
     } else {
       let reason = new Error('There wan an error');
       reject(reason); // reject
     }
    })
}).then((val) => console.log("fulfilled:", val))
 .catch((err) => console.log("rejected:", err));
// Run multiple promises in parallel
Promise.all([
 promise1, promise2, promise3
]).then(() => {
 // all tasks are finished
})
```
If you want to use Promises for recurring values or events, there is a better mechanism/pattern for this scenario called streams.

## **Let vs Var**

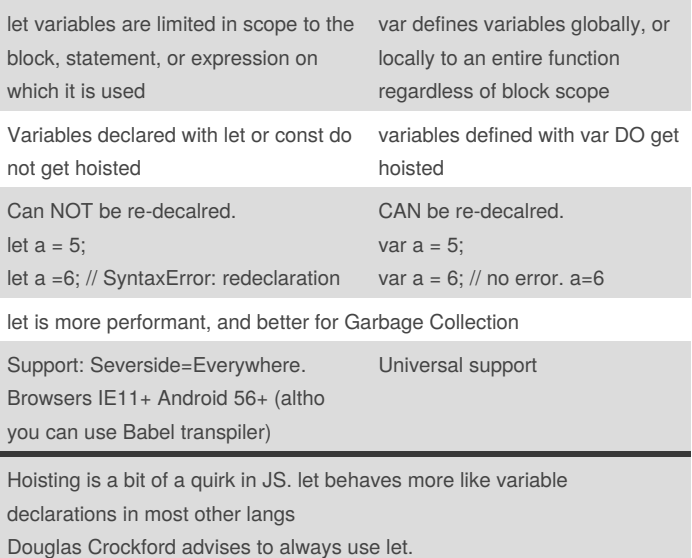

By **dwapi** [cheatography.com/dwapi/](http://www.cheatography.com/dwapi/)

Not published yet. Last updated 17th October, 2017. Page 1 of 2.

Sponsored by **CrosswordCheats.com** Learn to solve cryptic crosswords! <http://crosswordcheats.com>

# Cheatography

# ES6 / ECMAScript 2015 / ES2015 Quick Reference Cheat Sheet by [dwapi](http://www.cheatography.com/dwapi/) via [cheatography.com/43665/cs/13100/](http://www.cheatography.com/dwapi/cheat-sheets/es6-ecmascript-2015-es2015-quick-reference)

#### **Maps and Sets**

#### **What are Maps?**

Basically a Object/hash with some advantages.

## **Difference between Maps and Objects:**

An Object has a prototype, so there are default keys in the map Maps preserve K-V in order they were added -- allows for iteration Keys in Objects are treated like Strings Object.keys(myHash) returns a bunch of strings. They can be anything in a Map.

#### **What is a WeakMap?**

A Map where the keys are weak. Meaning if a key is deleted the value will be GC'd

#### **What is a Set?**

Highly performant array that preserves order of insertion, but does not index.

#### **Other New Features**

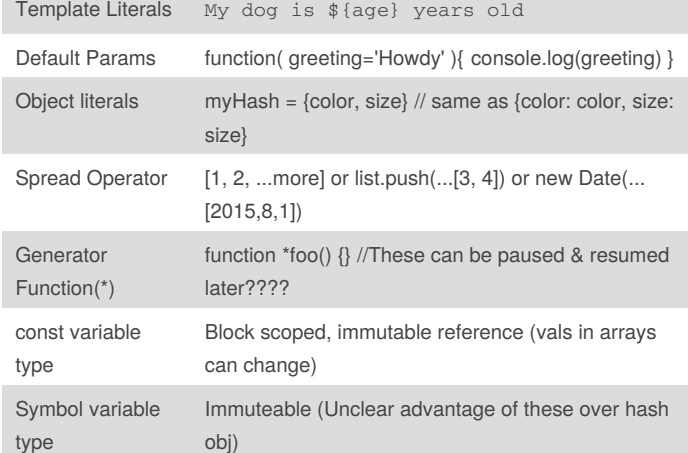

# **Classes, Inheritance, Setters, Getters**

```
class Rectangle extends Shape {
 constructor(id, x, y, w, h) {
   super(id, x, y)
   this.width = w
    this.height = h
 }
 // Getter and setter
 set width(w) {
    this._width = w
 }
 get width() {
```
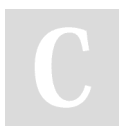

By **dwapi** [cheatography.com/dwapi/](http://www.cheatography.com/dwapi/) Not published yet. Last updated 17th October, 2017. Page 2 of 2.

#### **Classes, Inheritance, Setters, Getters (cont)**

```
return this._width
```

```
}
}
class Circle extends Shape {
  constructor(id, x, y, radius) {
   super(id, x, y)
    this.radius = radius
  }
  do_a(x) {
   let a = 12;super.do_a(x + a);}
  static do_b() { ...
```

```
}
```
Circle.do\_b()

}

## **Spread Operator and Destructuring**

```
> const [ cat, dog, ...fish ] = ['schroedinger',
'Laika', 'Nemo', 'Dori']
> fish // -> ['Nemo', 'Dori']
> cat // -> ['schroedinger']
> let arr = [1, 2, 3]
> [...arr, 4, 5, 6]
> [1, 2, 3, 4, 5, 6]
```
Sponsored by **CrosswordCheats.com** Learn to solve cryptic crosswords! <http://crosswordcheats.com>